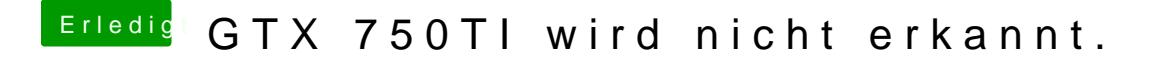

Beitrag von the\_ace vom 24. November 2019, 16:10

Webdriver und Cuda sind installiert, Auflösun ist aber maximal 1280x1024. GraKa wird nicht erkannt - wo kann ich ansetzen?